## 【VoLTE】 Wi-Fi 通話(Wi-Fi Calling)

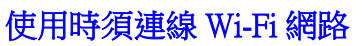

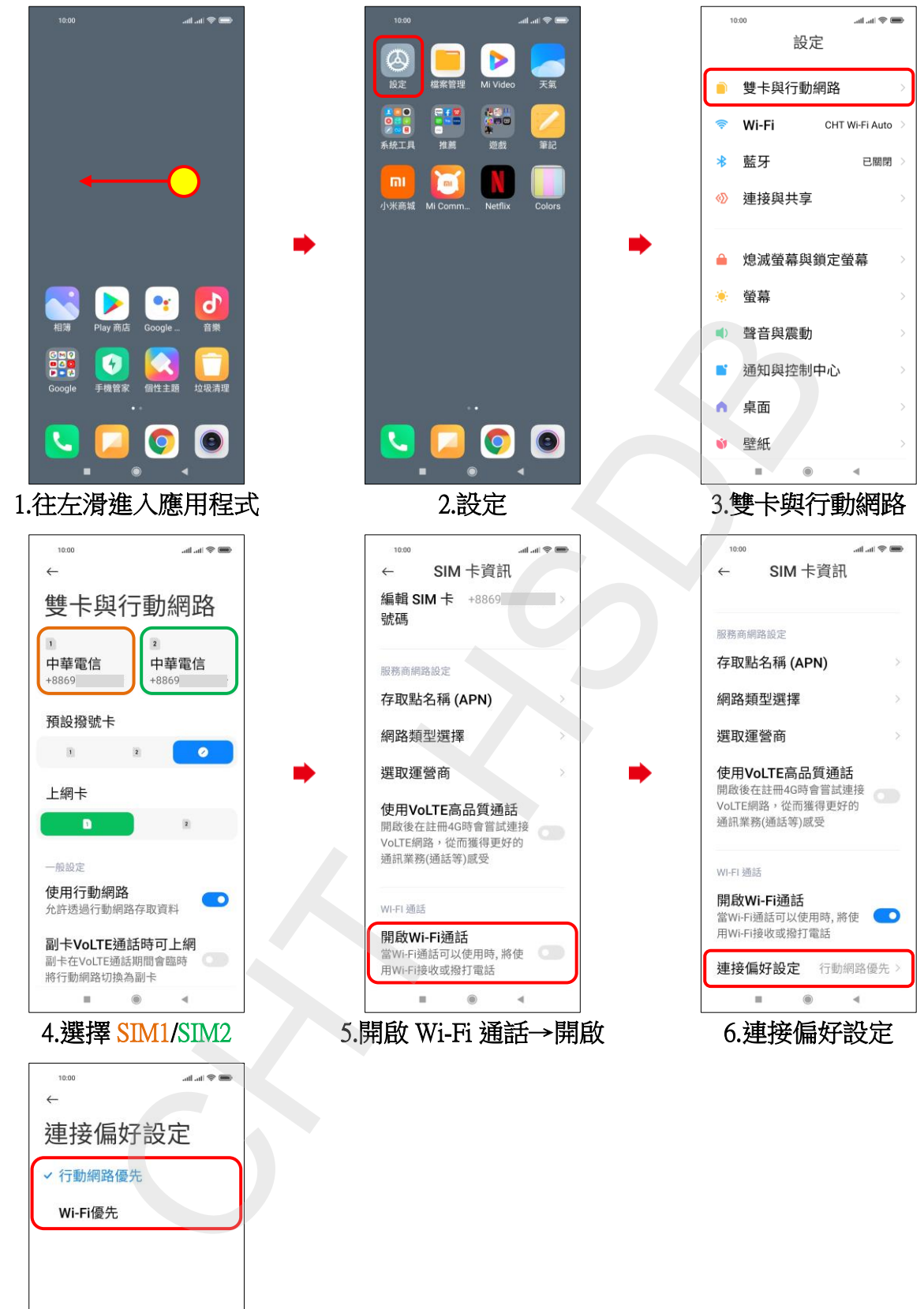

7.自行選擇